## **INDICE**

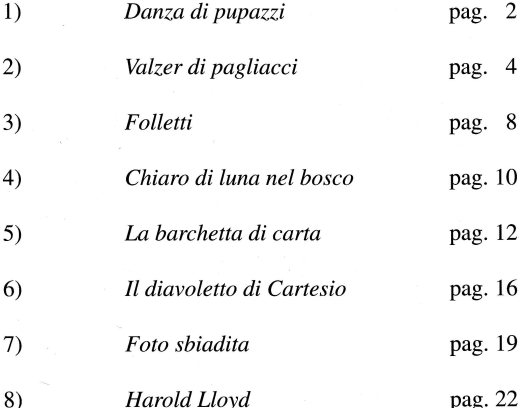

*LA SCATOLA MAGICA* 

Ricordi di infanzia

PER PIANOFORTE

## I-Danza di pupazzi

Vivamente

 $\overline{2}$ 

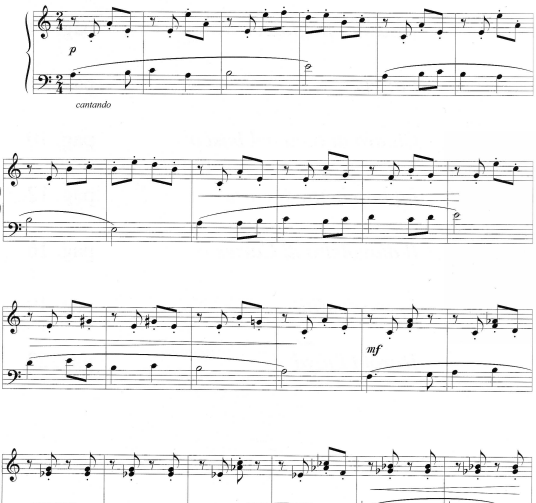

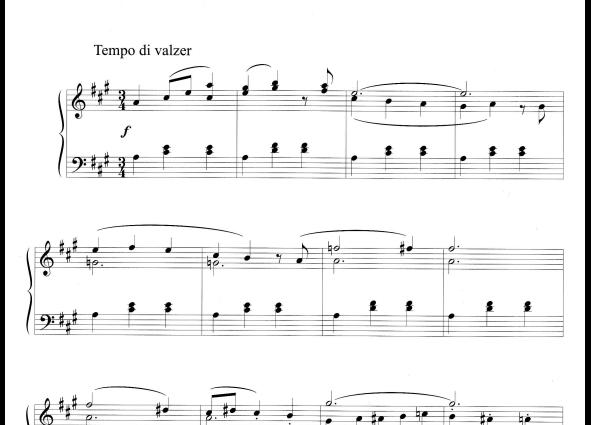

II- Valzer di pagliacci (à la manière de Ciaikovsky)

 $\overline{4}$ 

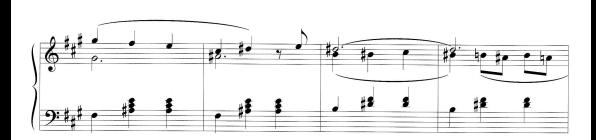

î

H.

VI- Il diavoletto di Cartesio

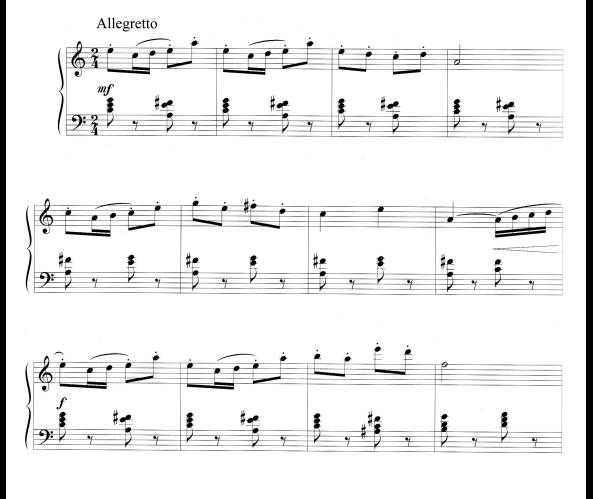

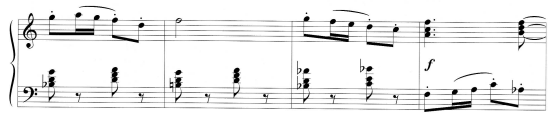